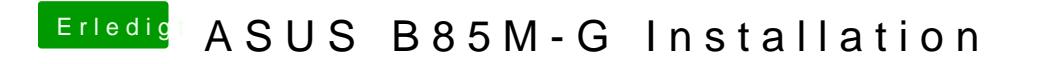

Beitrag von Raptortosh vom 10. Mai 2020, 13:09

Hast du mal versucht nur mit der iGPU zu starten?